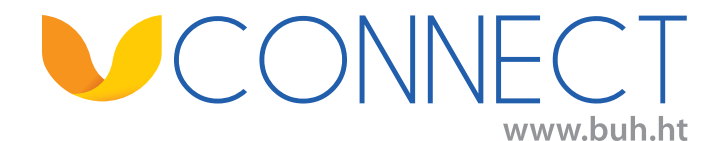

# **FORMULAIRE DE DEMANDE D'ACCÈS ENTREPRISE**

### **INFORMATIONS SUR L'ENTREPRISE**

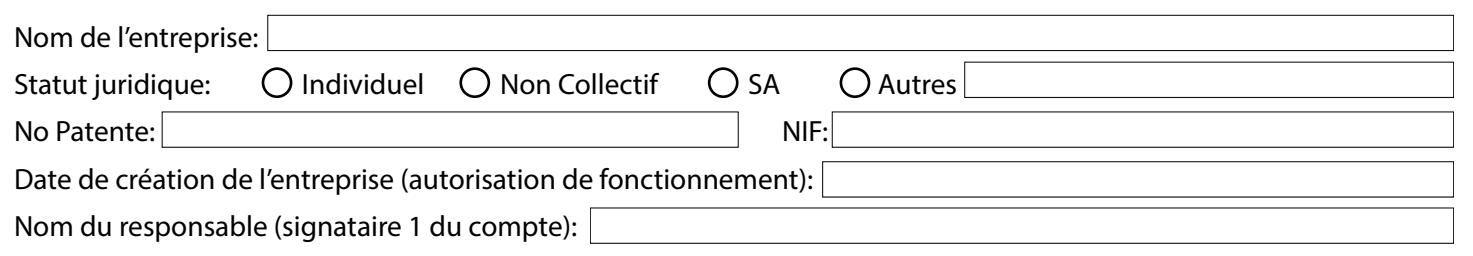

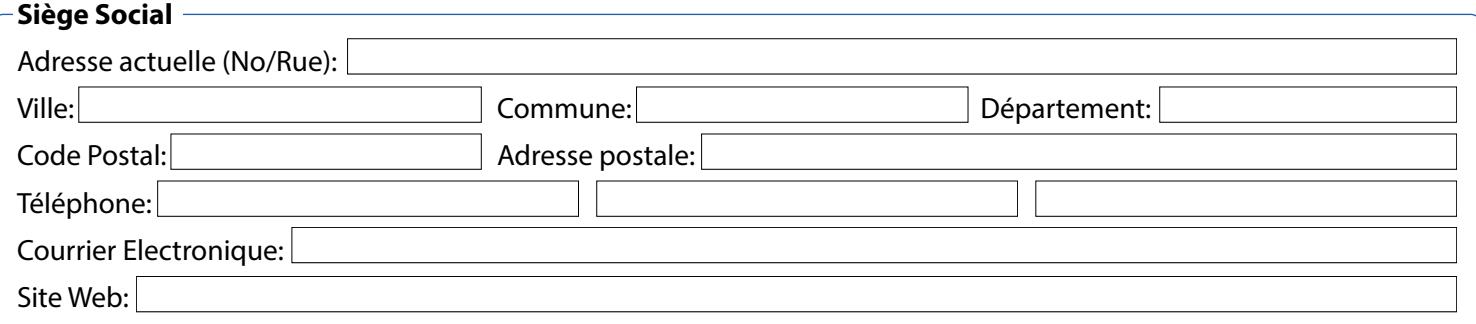

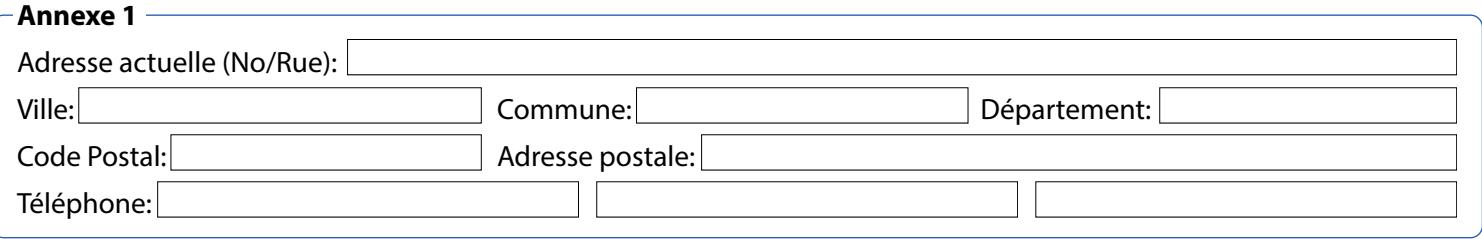

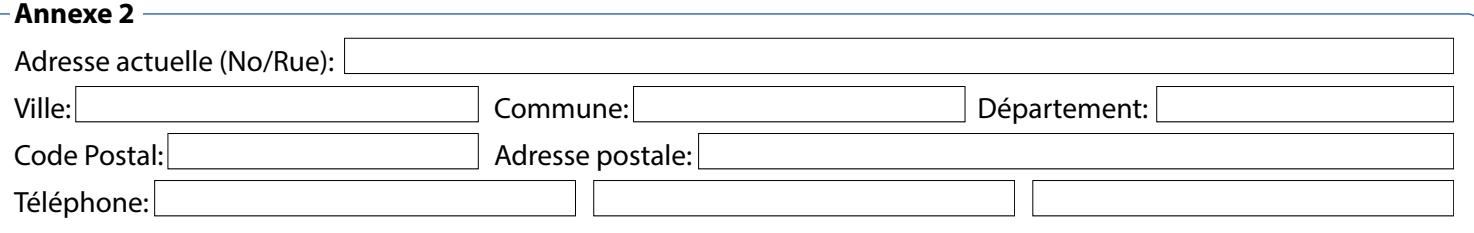

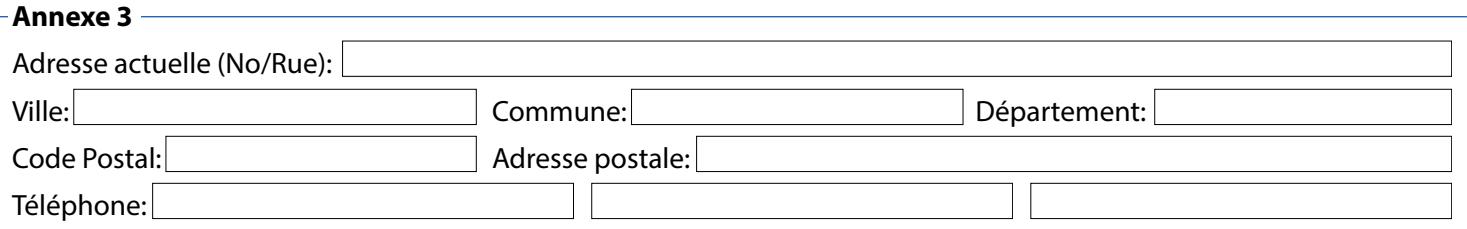

### **RENSEIGNEMENTS PERSONNELS SUR LA PERSONNE ENGAGEANT L'ENTREPRISE**

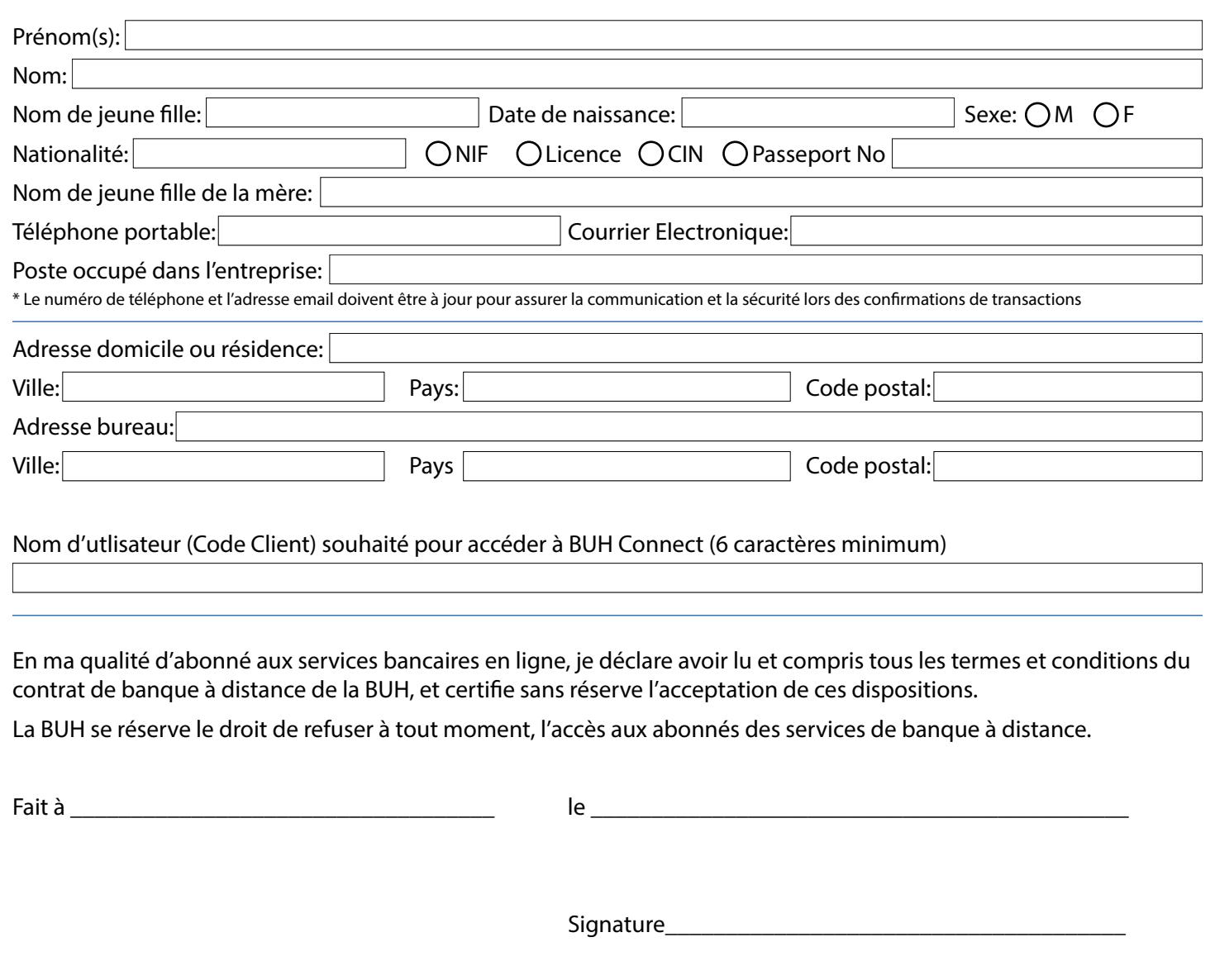

# **USAGE RÉSERVÉ À LA BANQUE**

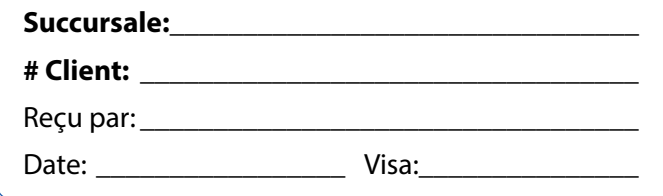

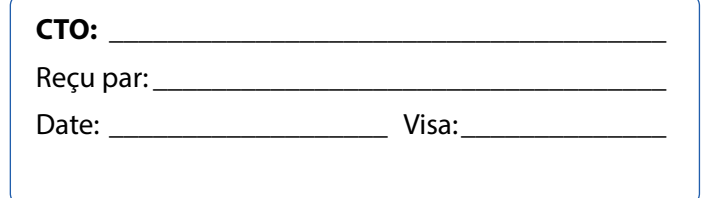

### **GESTION DES MANDATAIRES POUR LES COMPTES SUIVANTS**

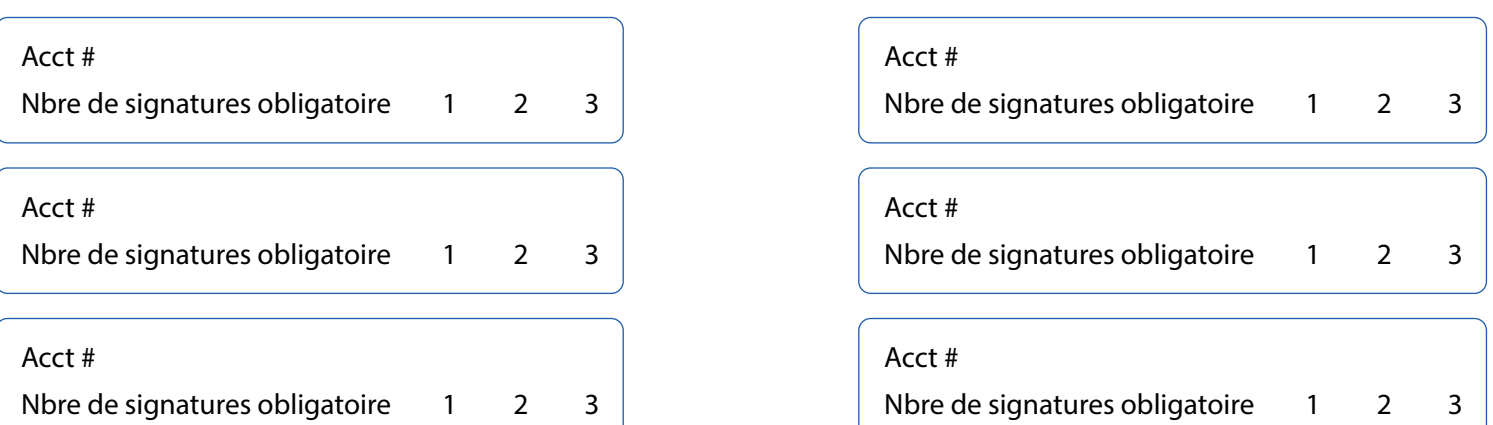

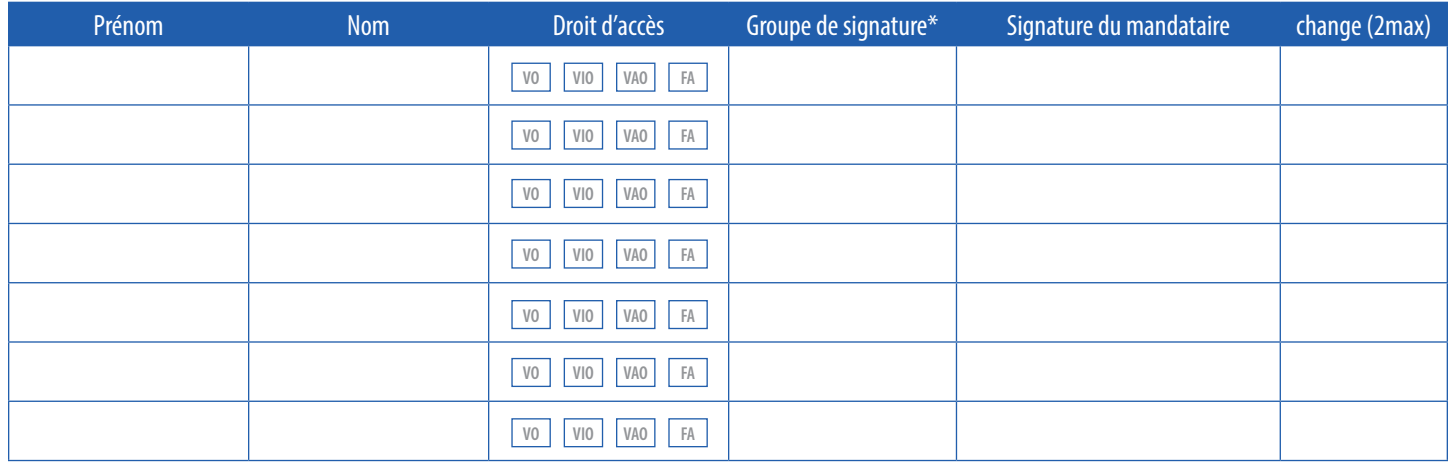

\* Les différents droits d'accès sont les suivants : View Only **(VO)** View and Input Only**(VIO)** View approve**(VAO)** Full Access/View, Input and Approve(**FA)**

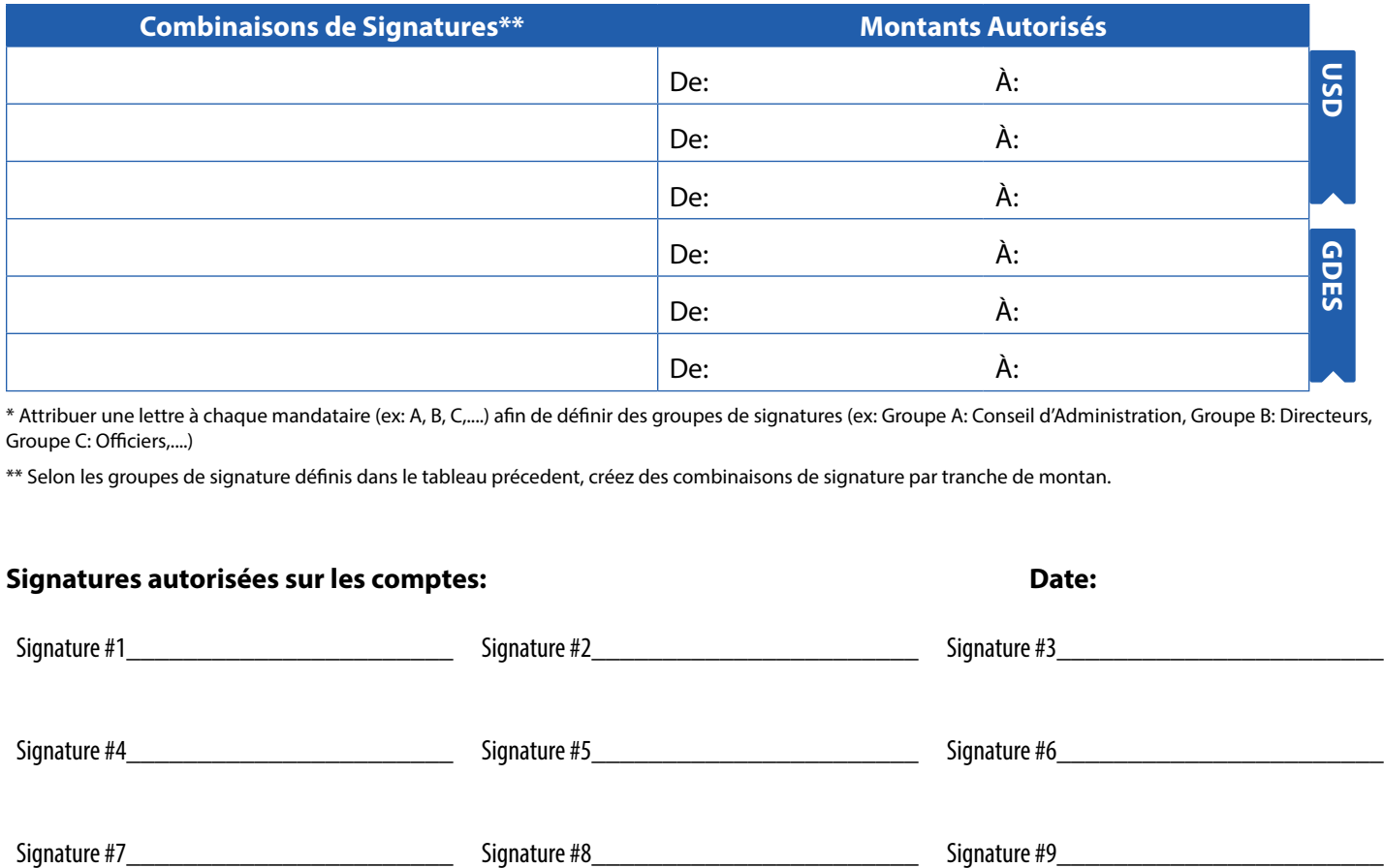

\* Attribuer une lettre à chaque mandataire (ex: A, B, C,....) afin de définir des groupes de signatures (ex: Groupe A: Conseil d'Administration, Groupe B: Directeurs, Groupe C: Officiers,....)

\*\* Selon les groupes de signature définis dans le tableau précedent, créez des combinaisons de signature par tranche de montan.

#### **Signatures autorisées sur les comptes: Date:**

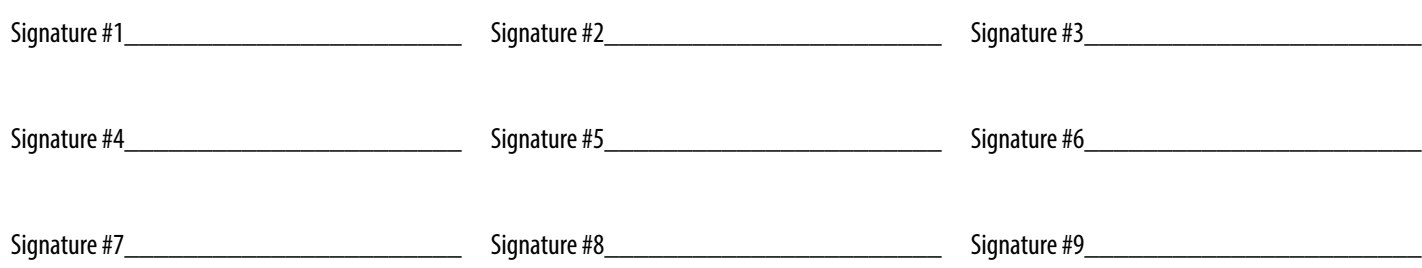

## **RENSEIGNEMENTS PERSONNELS SUR LE MANDATAIRE AUTORISÉ**

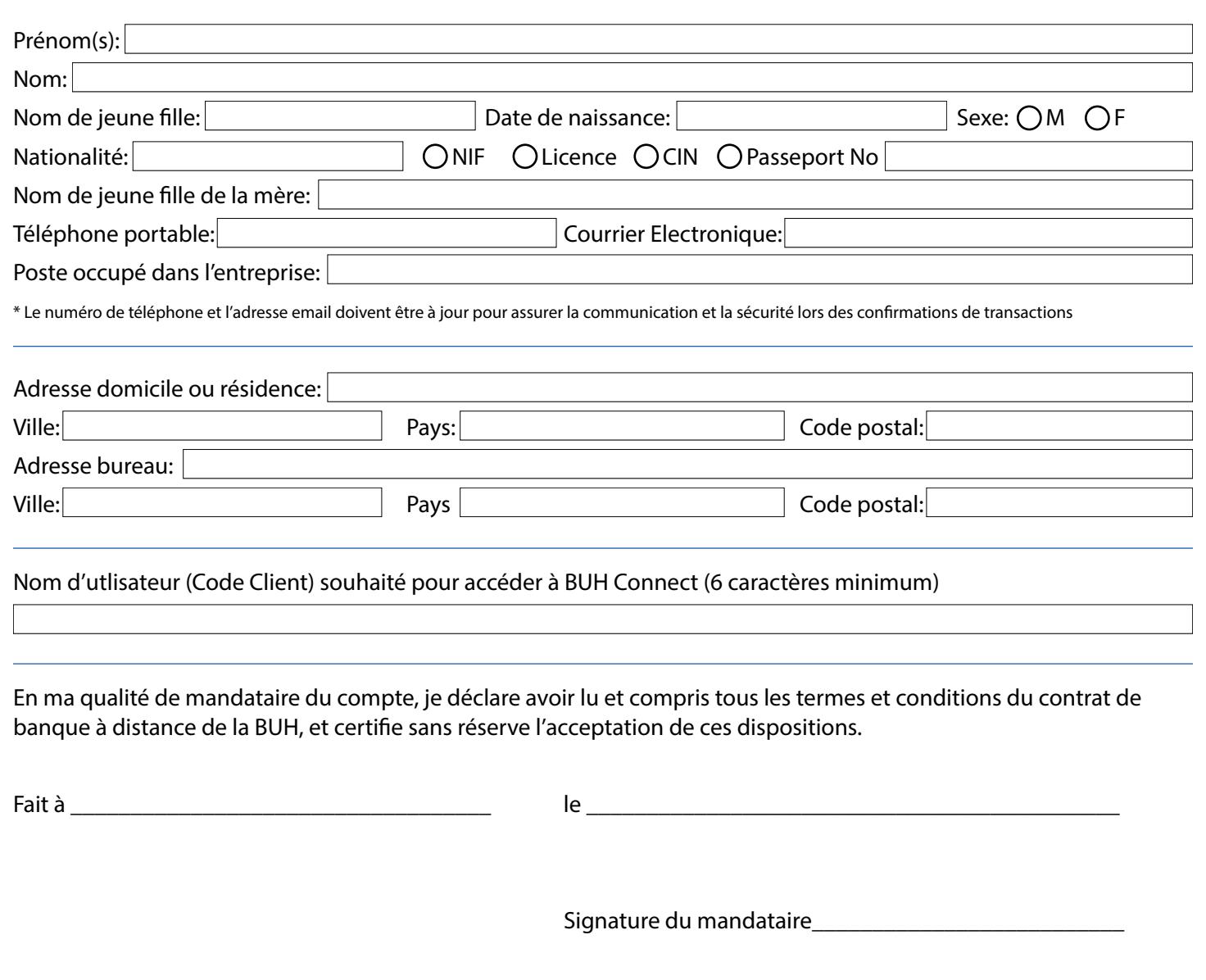

# **USAGE RÉSERVÉ À LA BANQUE**

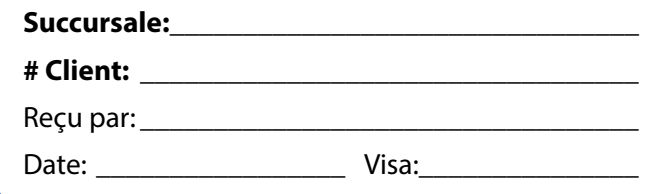

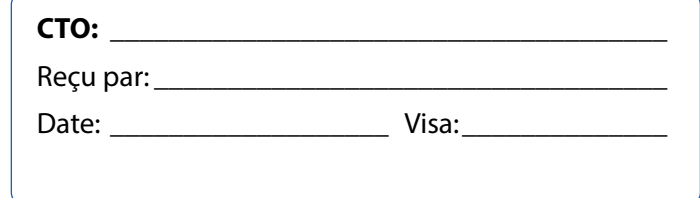

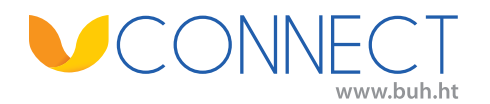

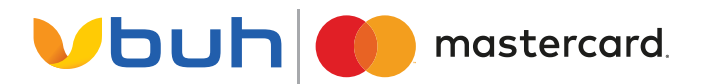

### **GESTION DES MANDATAIRES POUR LES CARTES DE CRÉDIT BUH MASTERCARD SUIVANTES**

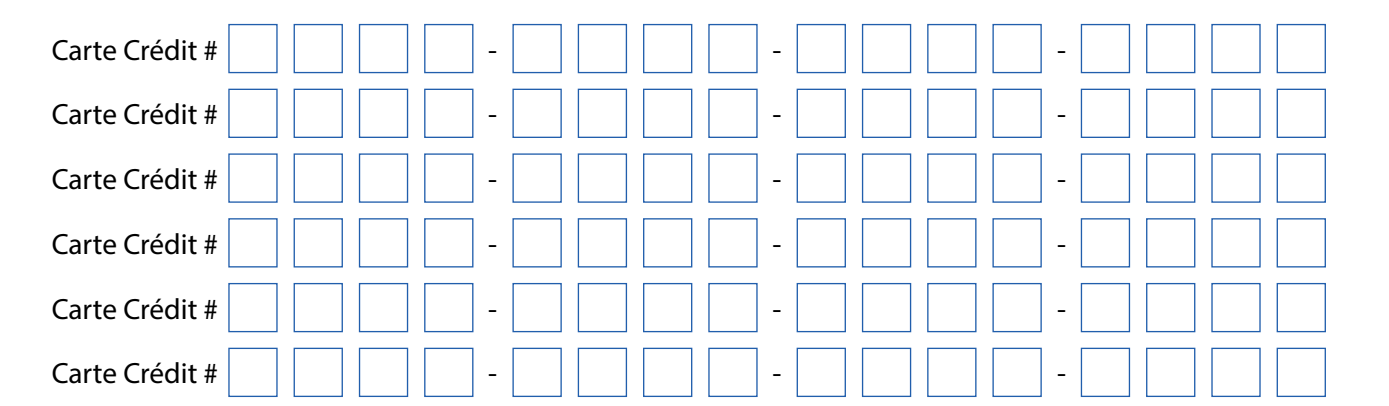

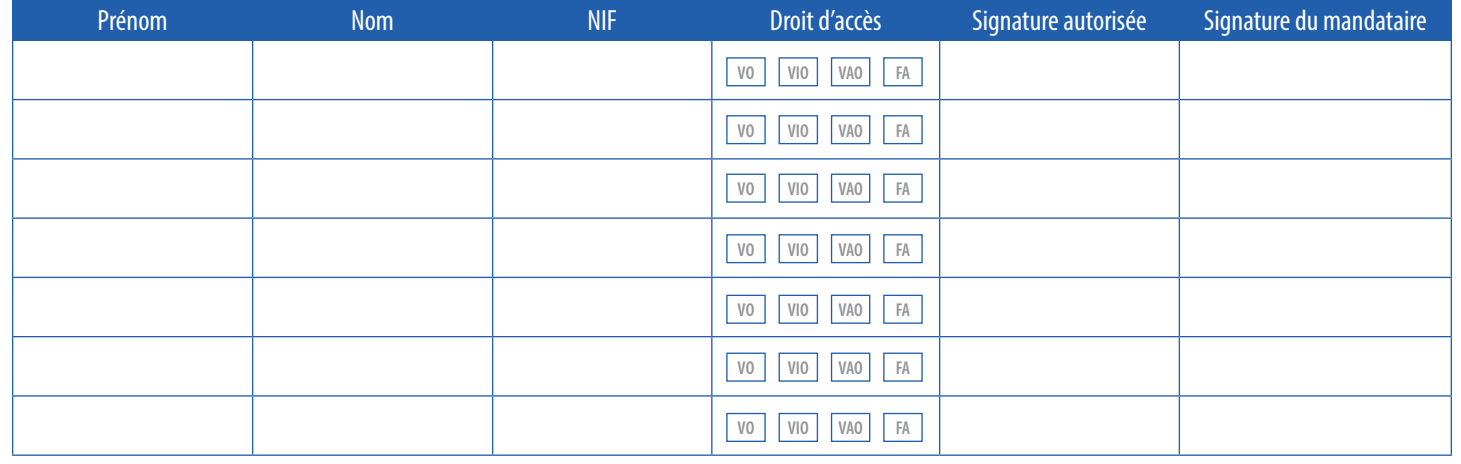

\* Les différents droits d'accès sont les suivants : View Only **(VO)** View and Input Only**(VIO)** View approve**(VAO)** Full Access/View, Input and Approve(**FA)**

Date: \_\_\_\_\_\_\_\_\_\_\_\_\_\_\_\_\_\_\_\_\_\_\_\_\_\_\_\_\_\_

## **USAGE RÉSERVÉ À LA BANQUE**

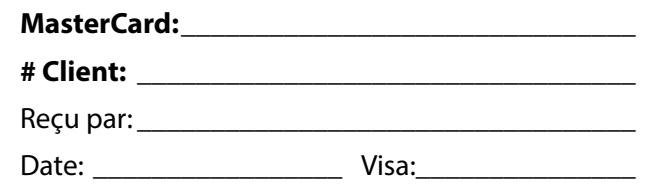

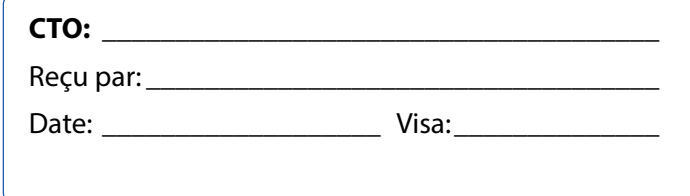